9:20 9:30

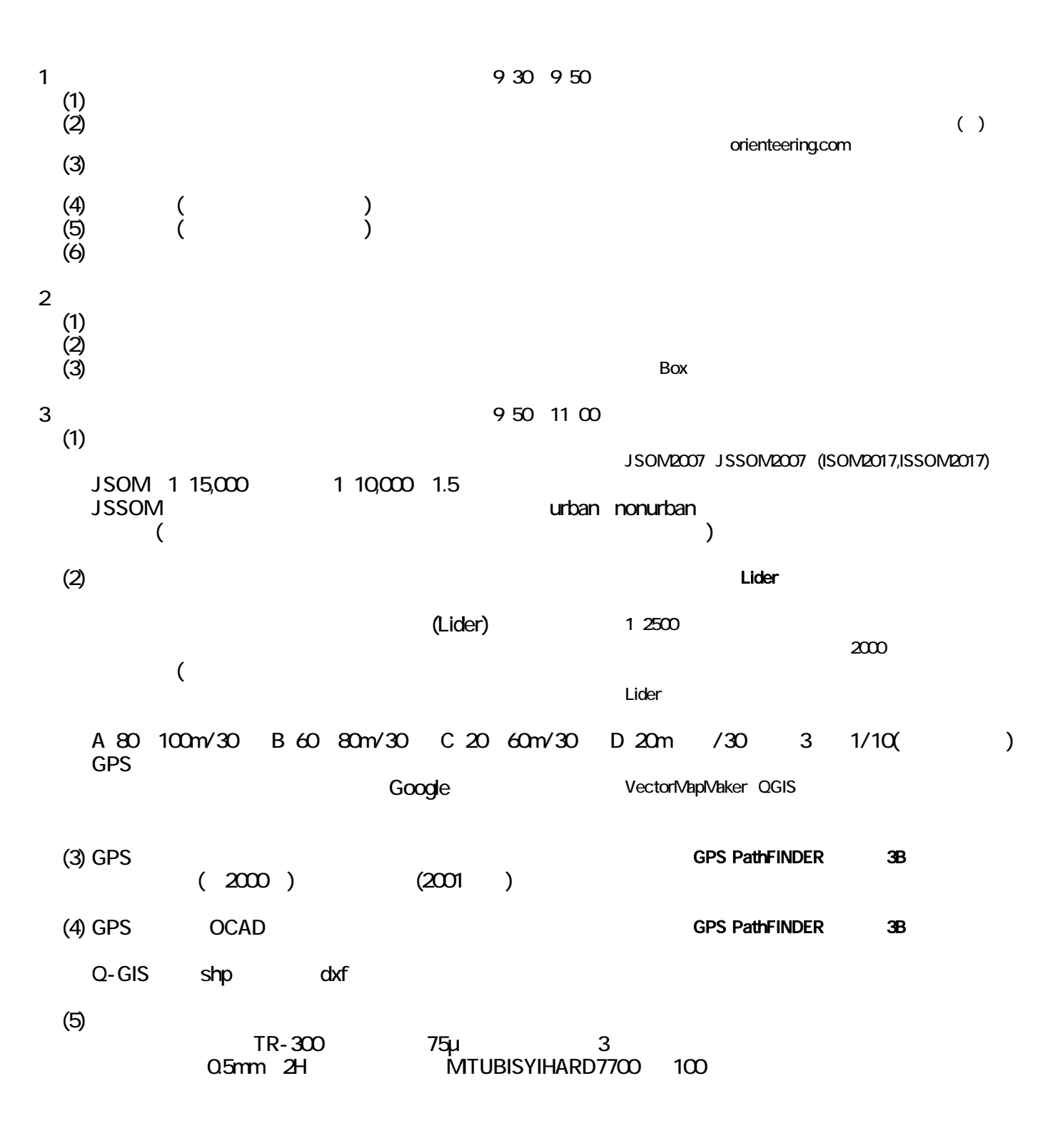

 $\overline{0}$ 

 $\mathsf A$ 

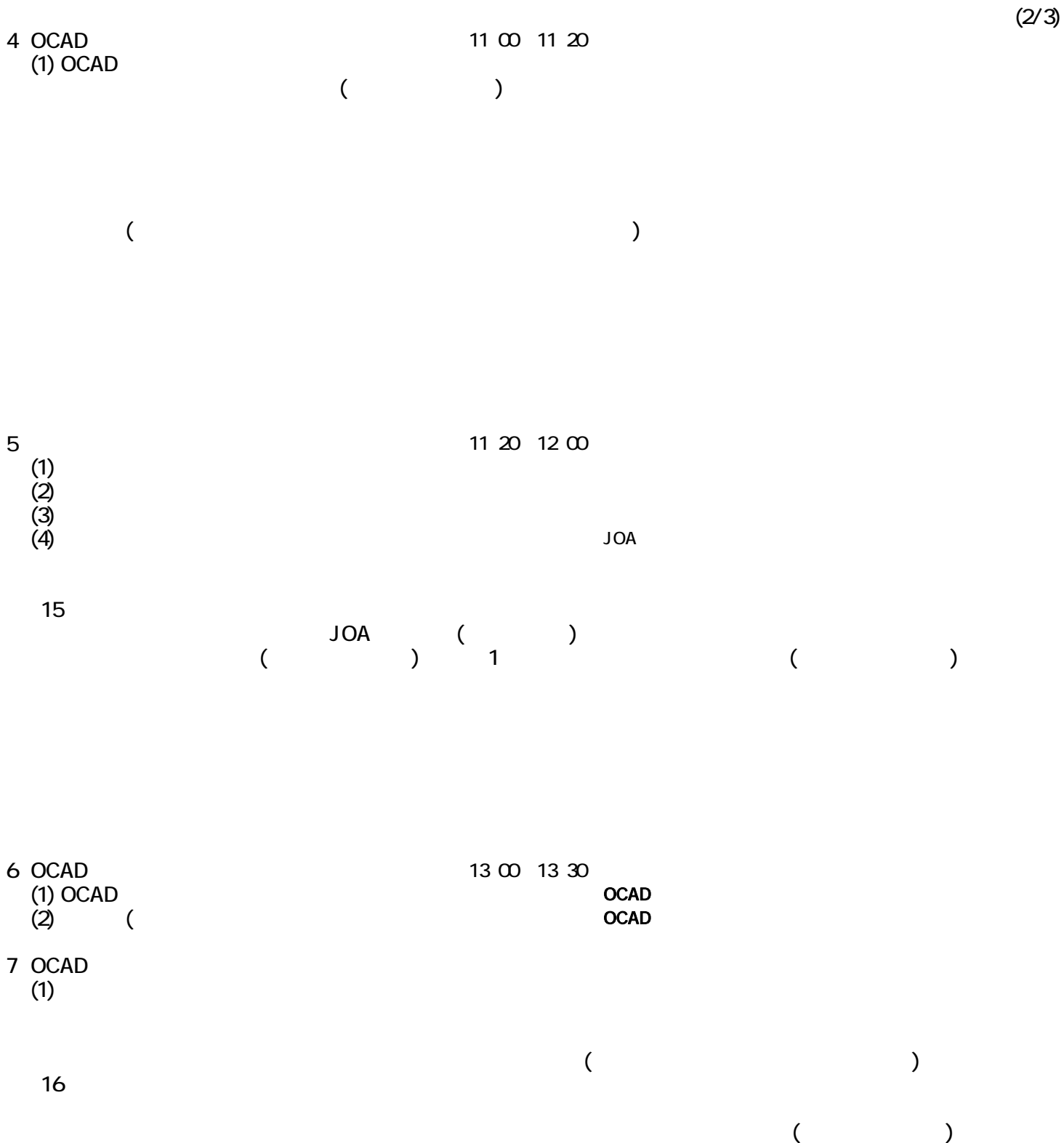

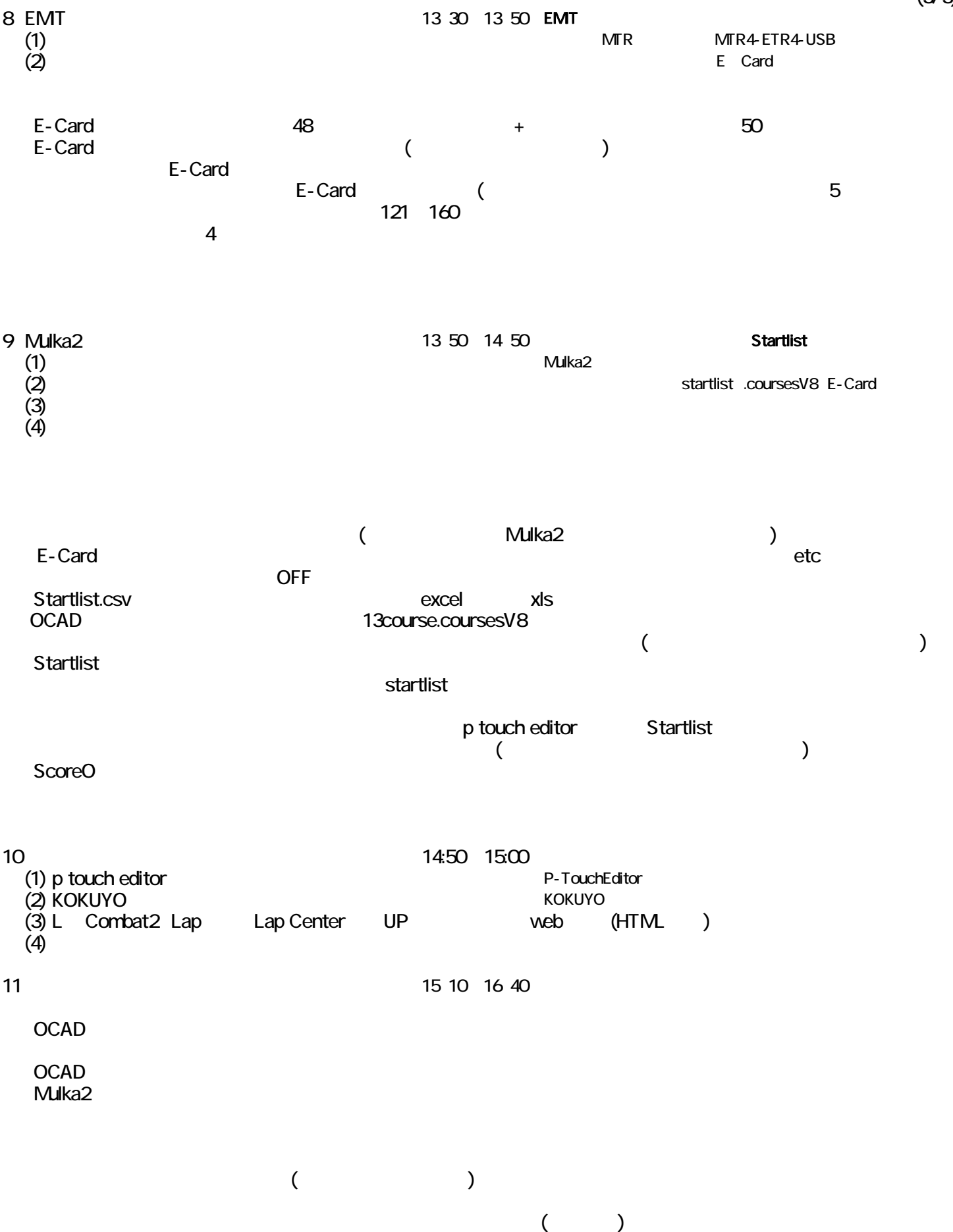

(3/3)